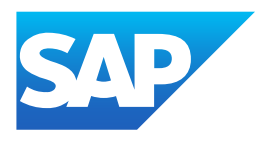

# What's New in SAP Business One 10.0, version for SAP HANA

Generated on: 2023-04-27 18:46:25 GMT+0000

SAP Business One, version for SAP HANA | 10.0

#### PUBLIC

Original content:

[https://help.sap.com/docs/SAP\\_BUSINESS\\_ONE\\_VERSION\\_FOR\\_SAP\\_HANA/9b8695612d1e4844a664caa781111833?locale=en-](https://help.sap.com/docs/SAP_BUSINESS_ONE_VERSION_FOR_SAP_HANA/9b8695612d1e4844a664caa781111833?locale=en-US&state=PRODUCTION&version=10.0)US&state=PRODUCTION&version=10.0

#### Warning

This document has been generated from the SAP Help Portal and is an incomplete version of the official SAP product documentation. The information included in custom documentation may not reflect the arrangement of topics in the SAP Help Portal, and may be missing important aspects and/or correlations to other topics. For this reason, it is not for productive use.

For more information, please visit the <https://help.sap.com/docs/disclaimer>.

#### What's New in SAP Business One 10.0 FP 2202, version for SAP **HANA**

This chapter briefly describes major functional enhancements and modifications implemented in SAP Business One 10.0 FP 2202, version for SAP HANA.

#### i Note

For the most up-to-date information, see:

- SAP Note [3149802](https://help.sap.com/docs/SAP_BUSINESS_ONE_VERSION_FOR_SAP_HANA/9b8695612d1e4844a664caa781111833//docs/link-disclaimer?site=https://launchpad.support.sap.com/#/notes/3149802?locale=en-US&state=PRODUCTION&version=10.0) . This is a collective, overview SAP Note for SAP Business One 10.0 FP 2202, version for SAP HANA.
- SAP Note [2826199](https://help.sap.com/docs/SAP_BUSINESS_ONE_VERSION_FOR_SAP_HANA/9b8695612d1e4844a664caa781111833//docs/link-disclaimer?site=https://launchpad.support.sap.com/#/notes/2826199?locale=en-US&state=PRODUCTION&version=10.0) . This is a collective, central SAP Note for SAP Business One 10.0, version for SAP HANA.

#### What's New in SAP Business One 10.0 FP 2102, version for SAP **HANA**

This chapter briefly describes major functional enhancements and modifications implemented in SAP Business One 10.0 FP 2102, version for SAP HANA.

#### i Note

For the most up-to-date information, see:

- SAP Note [3000225](https://help.sap.com/docs/SAP_BUSINESS_ONE_VERSION_FOR_SAP_HANA/9b8695612d1e4844a664caa781111833//docs/link-disclaimer?site=https://launchpad.support.sap.com/#/notes/3000225?locale=en-US&state=PRODUCTION&version=10.0) . This is a collective, overview SAP Note for SAP Business One 10.0 FP 2102, version for SAP HANA.
- SAP Note [2826199](https://help.sap.com/docs/SAP_BUSINESS_ONE_VERSION_FOR_SAP_HANA/9b8695612d1e4844a664caa781111833//docs/link-disclaimer?site=https://launchpad.support.sap.com/#/notes/2826199?locale=en-US&state=PRODUCTION&version=10.0) . This is a collective, central SAP Note for SAP Business One 10.0, version for SAP HANA.

#### Administration

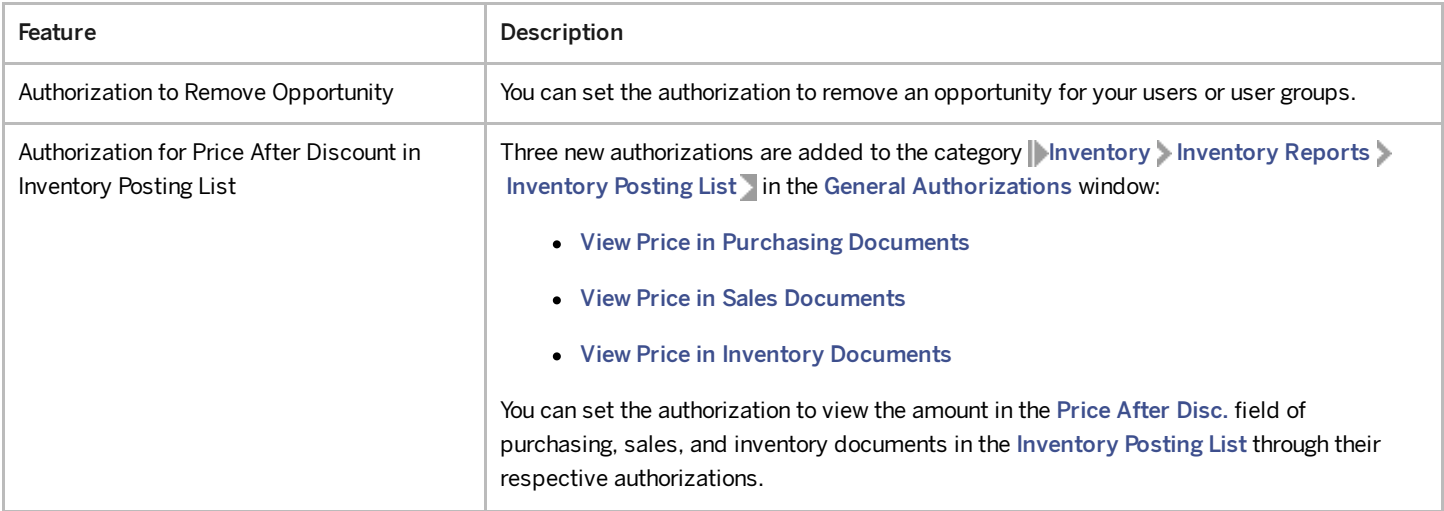

4/27/2023

| Feature                                                                                                    | Description                                                                                                    |
|----------------------------------------------------------------------------------------------------|----------------------------------------------------------------------------------------------------|
| Allow Access to Change Log for Users with<br>Read-Only Authorizations for Documents                                  | Users with full authorizations for Change Log and read-only authorizations for the following<br>types of documents can now view their change logs:<br>• Sales and purchasing documents<br>Journal Entries<br>• Goods Issues, Goods Receipts, Receipts from Production, and Issues for<br>Production<br><b>Production Orders</b><br>Inventory Transfers and Inventory Transfer Requests<br>Inventory Opening Balances, Inventory Countings, and Inventory Postings<br>Incoming Payments and Outgoing Payments                                                                                                    |
| SAP Business One Microsoft 365 Integration<br>Enhancement                                                            | Starting from SAP Business One Cloud 1.1 patch level 17, you can now work with SAP<br>Business One Microsoft 365 integration in SAP Business One Cloud.                                                                                                    |
| External Calculation of Tax using the DI API<br>and Service Layer for China, Japan, and<br>South Korea Localizations | The China, Japan, and South Korea localizations have been enhanced to allow you to<br>amend externally calculated tax amounts on sales documents using the DI API and Service<br>Layer. The functionality is enabled through the option Allow External Calculation of Tax on<br>A/R Documents on the Accounting Data tab of the Company Details window. This<br>feature was enabled in SAP Business One 9.3 patch level 11 in the US localization and later<br>in most other localizations.<br>The existing functionality in these localizations that allows you to modify tax amounts on<br>sales documents via the UI remains unchanged. |
| Copy User Settings for Specific Forms                                                                                | The Copy User Settings window (previously called the Copy Form Settings window) is<br>enhanced to allow you to select the specific forms to which you want to apply the user's<br>form settings.                                                                                                    |
| Report and Layout Manager Enhancements                                                                               | The report and layout manager has been enhanced as follows:<br>• You can now set default layouts for documents and reports directly in the Report<br>and Layout Manager window.<br>System layouts can be set as Inactive by superusers and therefore will not be<br>displayed in the Layout and Sequence window.                                                                                                    |

## Sales, Purchasing, and Service

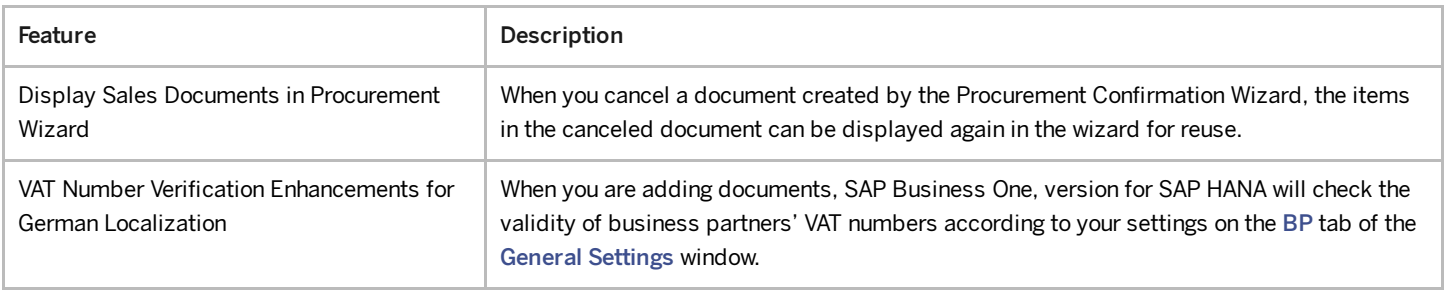

4/27/2023

| Feature                                 | Description                                                                                                    |
|-----------------------------------------|----------------------------------------------------------------------------------------------------|
| Document Information Extraction Service | Document Information Extraction is an existing service (API) from SAP that automatically<br>reads and extracts information from digital document files and scanned documents. The<br>service is to be made available for use with SAP Business One, version for SAP HANA, to<br>assist customers by removing the need to manually process documents such as invoices. |
|                                         | • SAP Business One connects to the Document Information Extraction service<br>through Electronic Document Service and an API.                                                                                                    |
|                                         | The Document Information Extraction service reads A/P invoices from received<br>PDFs and JPGs before communicating the structured information, in .JSON files, to<br>SAP Business One where A/P invoice drafts are created.                                                                                                    |
|                                         | • The service is activated and controlled through new options in Document Settings<br>under a new Document Information Extraction protocol.                                                                                                    |
|                                         | Document Information Extraction is a cloud service that is hosted and operated<br>through the SAP Cloud platform. The Document Information Extraction service is<br>available for purchase separately from SAP Business One licenses.                                                                                                    |
|                                         | • Partners (excluding OEM) who have access to SAP PartnerEdge can view the<br>following recording for more information on AI Business Services: Replay: SAP AI<br><b>Business Services in SAP Business Onergy</b>                                                                                                    |

#### Financial Management

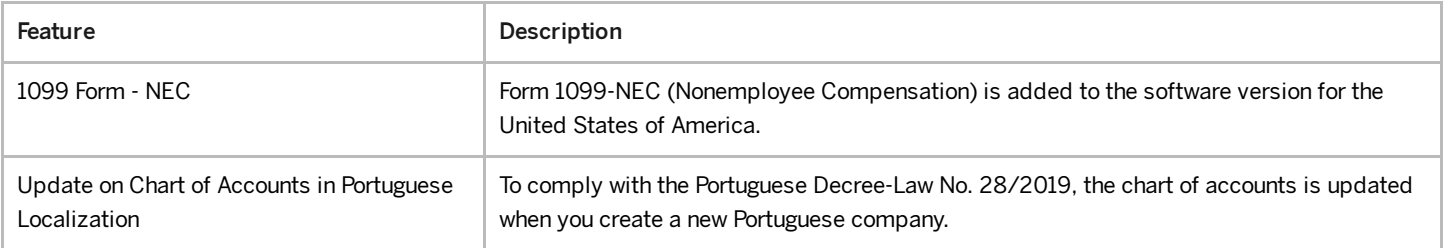

4/27/2023

| Feature                                                                           | Description                                                                                                    |
|-----------------------------------------------------------------------------------|----------------------------------------------------------------------------------------------------|
| Nota Fiscal Eletrônica (NFe) Enhancements<br>in Brazil Localization               | The Nota Fiscal Eletrônica (NFe) functionality for Brazil has been enhanced to allow you to<br>report additional details to the state authority correctly.                                                                                                    |
|                                                                                   | The following enhancements are available in the NFe function among others:                                                                                                    |
|                                                                                   | • In the tax settings (Administration Setup Financial Tax ), you can find<br>new enhancements in various windows such as the Legal Text Format - Setup new<br>window, where you can define different formats for legal text, and the new Legal<br>Text field in the Tax Code Determination - Setup window.                                                                                                 |
|                                                                                   | • In other settings and company details, you can find new fields in various windows,<br>such as the Legal Text field in the Warehouses - Setup window, the IT Company<br>Responsible for NFe field and the Tax Replacement State Subscription field in<br>Company Details window → Localization Fields tab, and also the Block Negative<br>Lines checkbox in Document Settings window for journal entries. |
|                                                                                   | • In the marketing documents' header, you can find additional new fields such as the<br>Final Consumer field, the Legal Text field, the Additional Legal Information field,<br>and the DANFE Legal Text field.                                                                                                    |
|                                                                                   | • In marketing documents' rows, you can find the new Legal Text field.                                                                                                    |
|                                                                                   | • New version of the NFe XML file 4.0 is available.                                                                                                    |
|                                                                                   | • New version of the DANFE is available and represents the printed version of the<br>NFe XML version 4.0.                                                                                                    |
|                                                                                   | • B1i package scenario for NFe is updated and published.                                                                                                    |
|                                                                                   | For more information, see SAP Note 3011261                                                                                                    |
| Tax Collected at Source (TCS)<br>Enhancements in India                            | • You can now use TCS in AP/AR down payment invoices.                                                                                                    |
|                                                                                   | • With the new column TCS Accumulation Base in the Financial Year Master - Setup<br>window, you can now choose to accumulate the TCS amount based on payments.                                                                                                    |
| Enhancement in the Trial Balance, General<br>Ledger, and Document Journal reports | The expanded selection criteria of the three reports now include Adj. for Manual Ext.<br>Reconciliation as one of the transaction types in the Original Journal section. For more<br>information, see SAP Note 1678001                                                                                                    |
| <b>GST Electronic Billing (E-Billing)</b><br>Enhancements in India                | The e-Invoice API version is updated from 1.01 to 1.03. For more information, see SAP Note<br>2902401                                                                                                    |
| Electronic VAT Reporting Updates for 2020<br>in Russia localization               | New schemas for electronic VAT reporting are required in the Russia localization. For more<br>information, see SAP Note 3017585                                                                                                    |
| Withholding Tax Enhancements for Mexico                                           | Changes to how withholding tax can be handled in the Mexico localization are planned:                                                                                                    |
|                                                                                   | • Options are planned to calculate withholding tax at the individual row level instead<br>of at the document level in relevant marketing documents.                                                                                                    |
|                                                                                   | • Withholding tax can be determined for units of measure (UoM).                                                                                                    |
| Withholding Tax Single Certification<br>Enhancements in Italy                     | An amended model layout of the withholding tax single certification (Certificazione Unica)<br>is required by the authorities. The amounts that are not subject to withholding tax and are<br>not supplier income amounts are distinguished and split in a standalone report page.<br>For more information, see SAP Note 3008920                                                                            |

## Banking

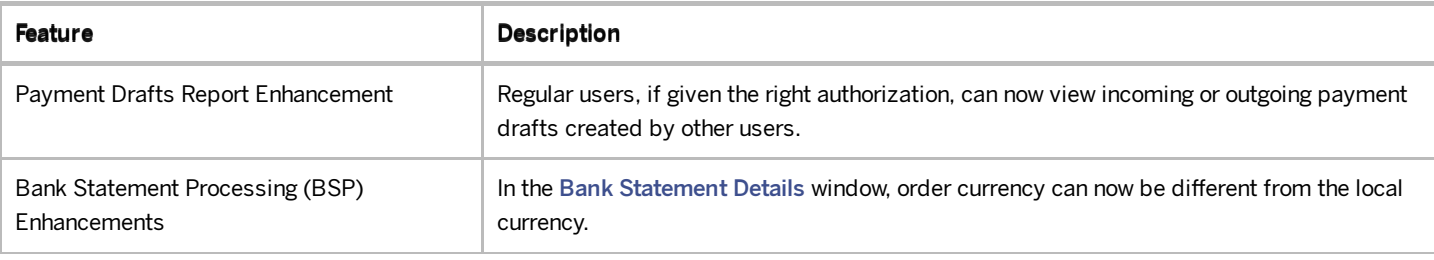

#### Inventory and Distribution

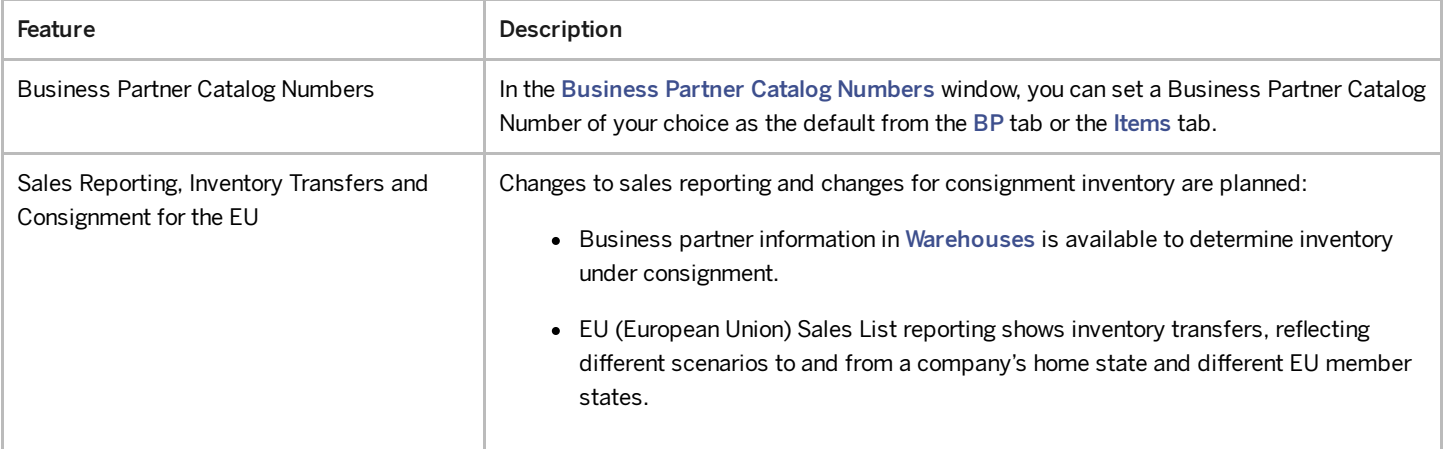

#### Business Partners

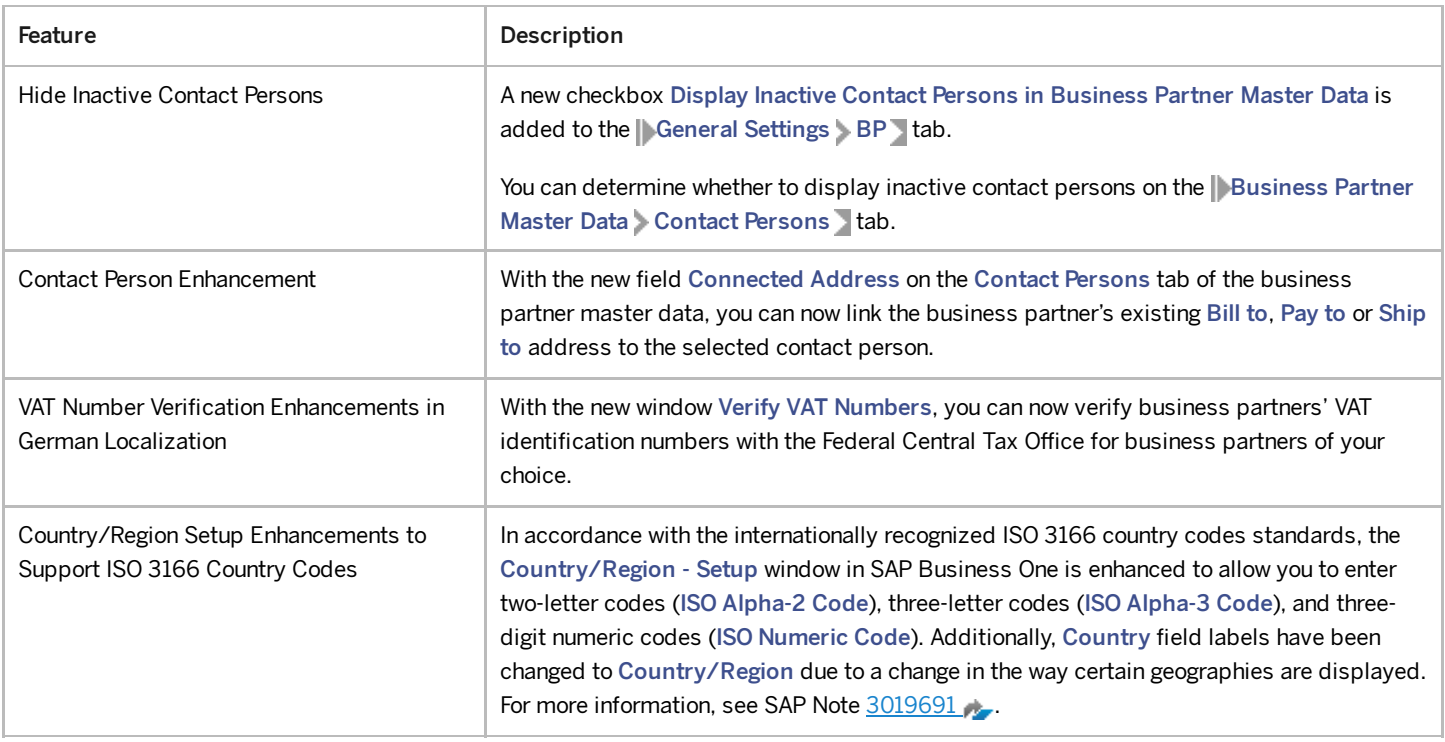

#### Cross Module Topics

Feature **Description** 

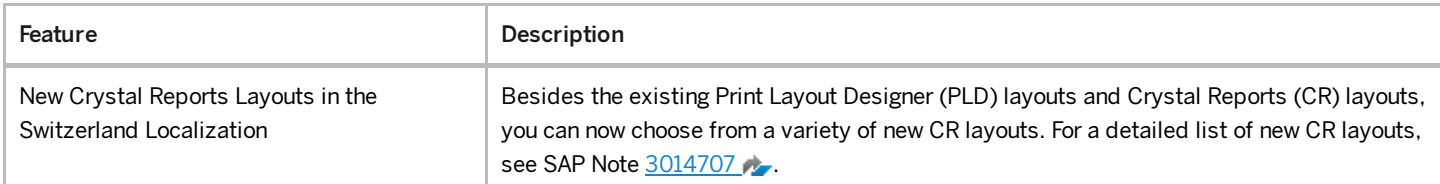

## Platform and Extensibility

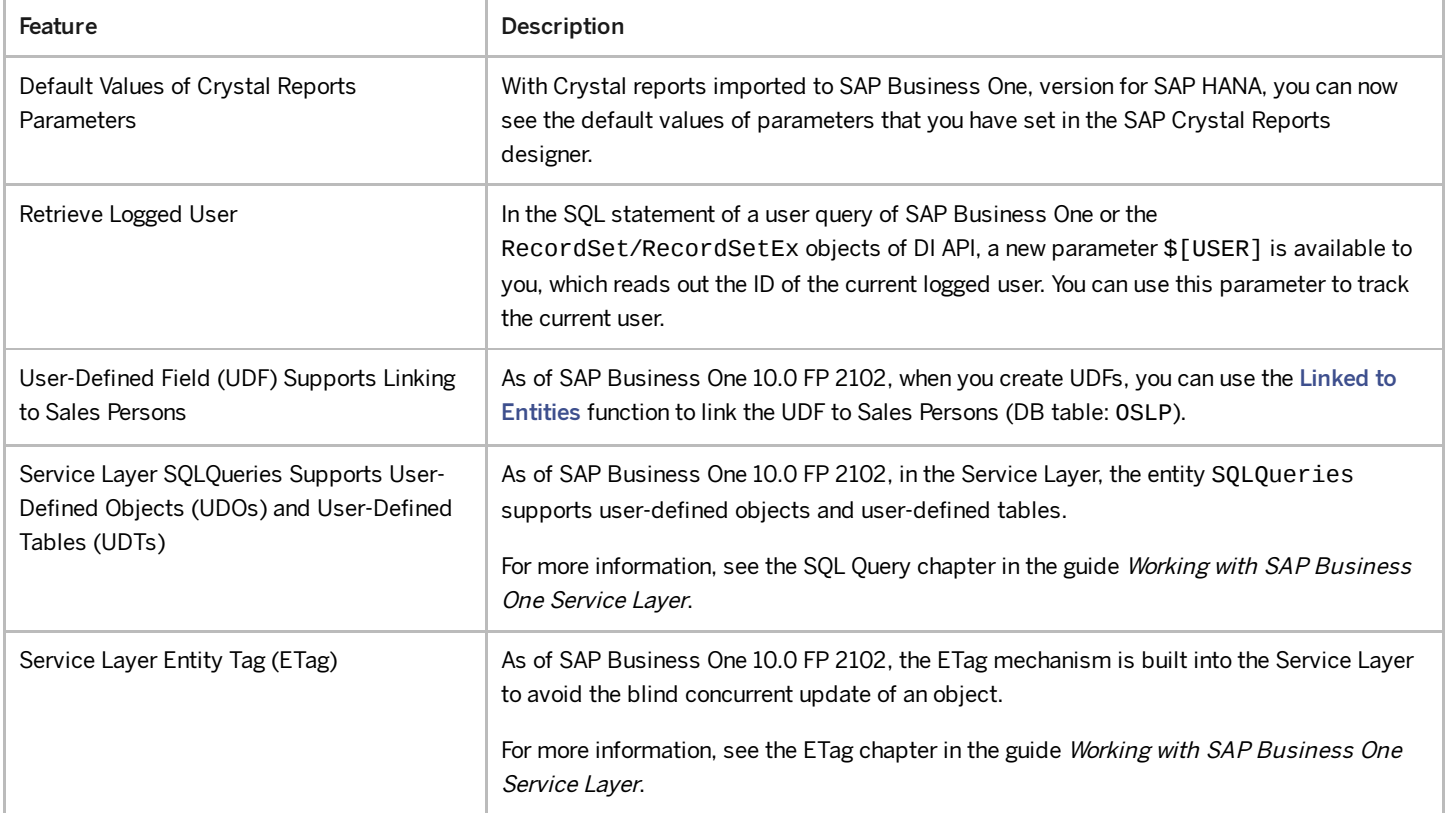

# Lifecycle Management

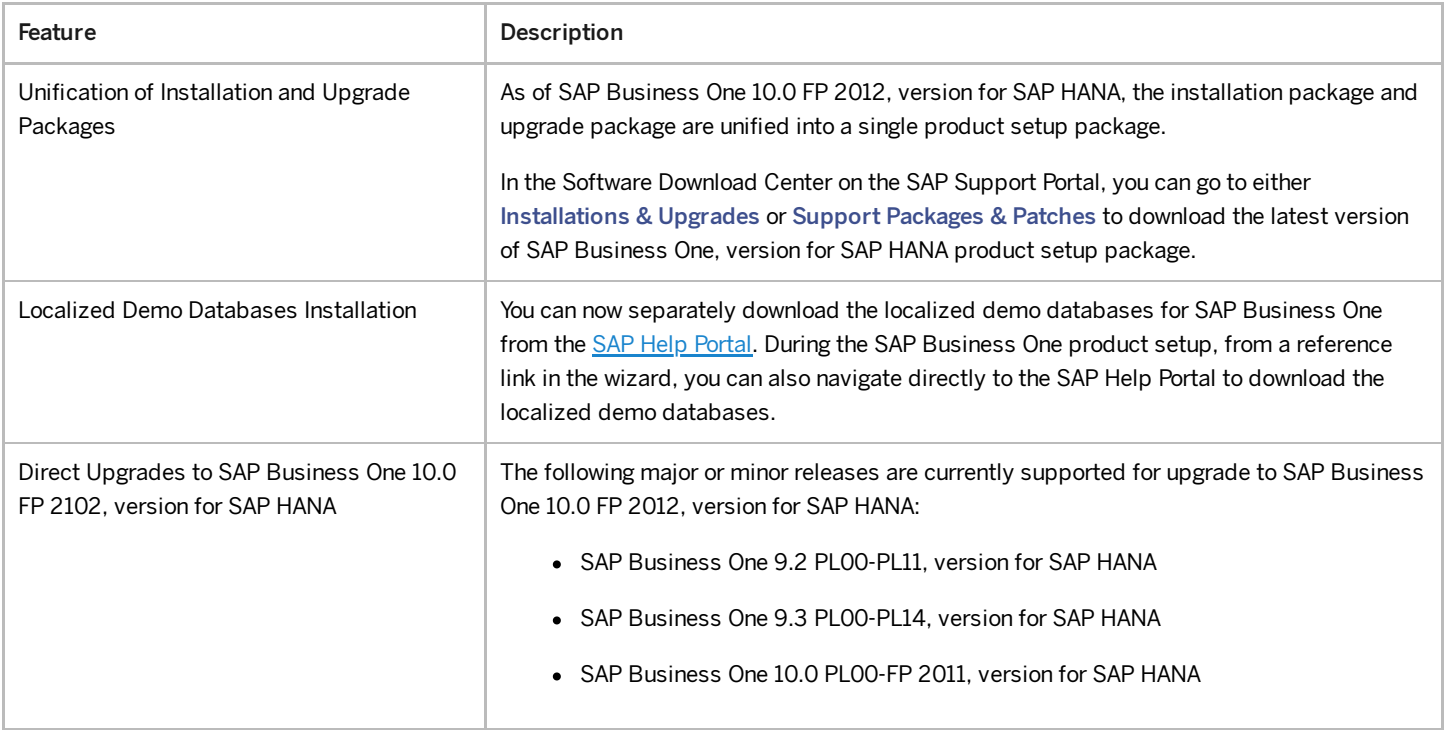

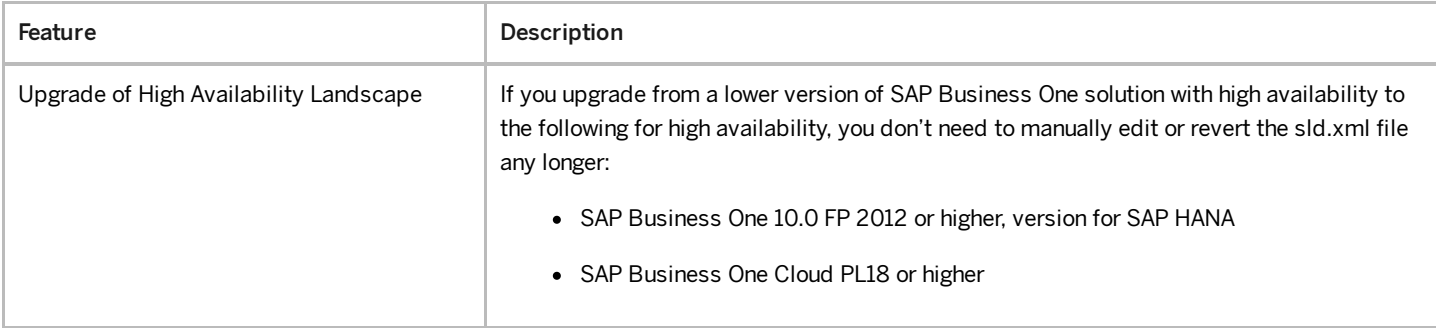

## Business Intelligence

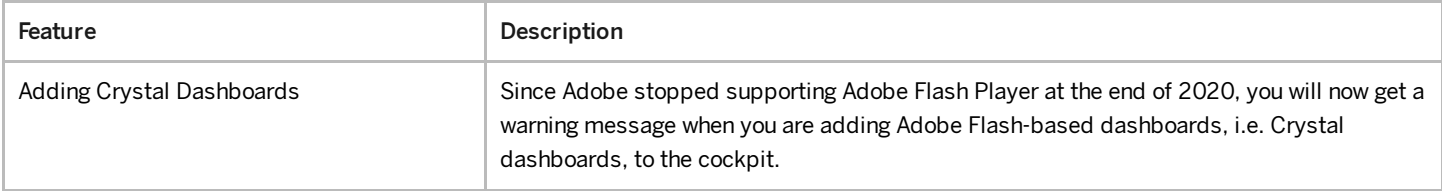